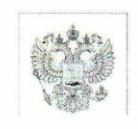

#### МИНОБРНАУКИ РОССИИ

Федеральное государственное бюджетное образовательное учреждение высшего образования

«Набережночелнинский государственный педагогический университет» (ФГБОУ ВО «НГПУ»)

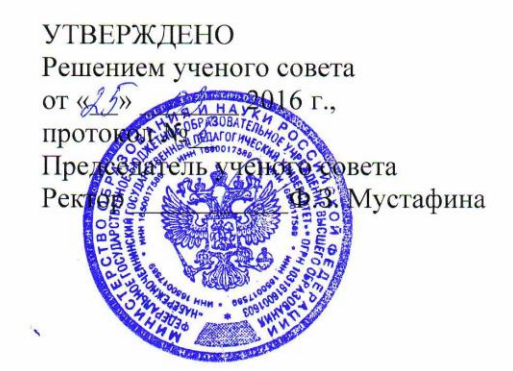

#### ПОЛОЖЕНИЕ

о нормоконтроле научно-исследовательских работ обучающихся в ФГБОУ ВО «Набережночелнинский государственный педагогический университет»

#### ОБЛАСТЬ ПРИМЕНЕНИЯ  $\mathbf{1}$

1.1 Настоящее положение устанавливает общие требования к структуре и правилам оформления научно-исследовательских работ обучающихся (студентов, магистров, аспирантов, слушателей) всех форм обучения по образовательным программам среднего профессионального и высшего образования в университете.

1.2 К научно-исследовательским работам обучающихся относятся:

курсовые работы (проекты);

 $\mathbf{r}$ выпускные квалификационные работы.

1.3 Научно-исследовательская работа обучающегося в ФГБОУ ВО «НГПУ» подлежит обязательному нормоконтролю.

Целью проведения нормоконтроля является обеспечение соблюдения обучающимися норм и требований к выполнению научно-исследовательских работ, улучшение качества их оформления.

#### 2 НОРМАТИВНЫЕ ССЫЛКИ

В настоящем положении использованы следующие стандарты:

ГОСТ 3.1116 - 2011 ЕСТД. Нормоконтроль.

ГОСТ Р 7.0.5-2008 Система стандартов по информации, библиотечному и издательскому делу. Библиографическая ссылка. Общие требования и правила составления

ГОСТ 7.1 - 2003 Система стандартов по информации, библиотечному и издательскому делу. Библиографическая запись. Библиографическое описание. Общие требования и правила составления.

ГОСТ 7.32 - 2001 Система стандартов по информации, библиотечному и издательскому делу. Отчет о научно-исследовательской работе. Структура и правила оформления.

ГОСТ 8.417 – 2002 Государственная система обеспечения единства измерений. Единицы величин.

## 1 ПОРЯДОК ПРОВЕДЕНИЯ НОРМОКОНТРОЛЯ

1.1 Нормоконтроль является завершающим этапом процесса выполнения курсовой работы (проекта) и выпускной квалификационной работы (далее – работа).

1.2 Нормоконтролю подлежат работы, разработка которых предусмотрена образовательными программами.

1.3 Работы следует предъявлять на нормоконтроль при наличии всех подписей лиц, ответственных за содержание работы (обучающийся и научный руководитель работы), кроме подписи заведующего кафедрой.

1.4 Нормоконтроль работы осуществляется за 2 недели до защиты.

1.5 Нормоконтроль работы проводится заведующим кафедрой или назначенным им нормоконтролером.

1.6 Нормоконтролер руководствуется данным Положением о нормоконтроле научно-исследовательских работ в ФГБОУ ВО «НГПУ».

1.7 При проведении нормоконтроля в работе выявляются несоблюдения требований и правил оформления работы заданным требованиям. Замечания фиксируются в письменном или электронном виде в листе нормоконтроля (Приложение А).

1.8 В случае наличия ошибок в оформлении проверенные нормоконтролёром работы возвращаются обучающемуся для внесения исправлений и доработки.

1.9 Нормоконтролер возвращает документацию без рассмотрения в следующих случаях:

- нарушение установленной комплектности документов, предусмотренных заданиями, на курсовую и выпускную квалификационную работу;

- отсутствие справки о проверке ВКР через систему «Антиплагиат.ВУЗ»;

- отсутствие обязательных подписей;

- небрежное оформление текстовых и графических материалов.

1.10 Нормоконтролер не отвечает за правильность принятых в работе решений, научных выводов и методики выполнения проведенной обучающимся работы.

1.11 Разногласия, возникающие при нормоконтроле работ между нормоконтролером, с одной стороны, обучающимся и руководителем работы, с другой стороны, могут быть разрешены при участии заведующего кафедрой.

1.12 Заведующий кафедрой в конце каждого учебного года должен посвящать рассмотрению результатов нормоконтроля работ специальное заседание кафедры с целью обобщения замечаний при разработке мероприятий по их устранению.

## 2 ОБЩИЕ ПОЛОЖЕНИЯ

2.1 Изложение текста и оформление работы выполняют в соответствии с требованиями настоящего Положения.

2.2 Объем курсовой работы (проекта) обучающегося по программам среднего профессионального образования составляет в среднем не более 25 страниц машинописного текста (без учета приложений). Объем курсовой работы (проекта) бакалавра составляет в среднем не более 30 страниц машинописного текста (без учета приложений).

2.3 Объем выпускной квалификационной работы обучающегося по программам среднего профессионального образования составляет в среднем не более 35 страниц машинописного текста (без учета приложений). Объем выпускной квалификационной работы бакалавра составляет в среднем не более 45 страниц машинописного текста (без учета приложений). Объем выпускной квалификационной работы магистра составляет не более 80 страниц. Объем выпускной работы аспиранта составляет не более 120 страниц. Значительное превышение или недобор установленного объема являются недостатком

работы и указывают на то, что обучающийся не сумел отобрать и переработать нужный материал.

2.4 Все ВКР после процедуры публичной защиты подлежат размещению в электронно-библиотечной системе университета.

#### 5 СТРУКТУРНЫЕ ЭЛЕМЕНТЫ НАУЧНО-ИССЛЕДОВАТЕЛЬСКОЙ РАБОТЫ

5.1 К структурным элементам научно-исследовательской работы относятся:

- титульный лист курсовой работы (проекта)/титульный лист выпускной квалификационной работы (Приложение Б1, Б2);

- содержание;

- введение;

- основной текст работы, состоящий из 2-3 глав;

- заключение;

- список использованных источников;

- приложения;

- календарный график выполнения выпускной квалификационной работы (Приложение В);

- последний лист выпускной квалификационной работы (Приложение Г).

5.2 Каждый структурный элемент текстового документа начинают с новой страницы.

Заголовки структурных элементов «Введение», «Содержание», «Заключение», «Список использованных источников», «Приложение» располагают посередине строки и печатают полужирным шрифтом. Заголовки отделяют от текста двумя интервалами, не подчеркивают и не нумеруют.

## 6 ТРЕБОВАНИЯ К СОДЕРЖАНИЮ СТРУКТУРНЫХ ЭЛЕМЕНТОВ НАУЧНО-ИССЛЕДОВАТЕЛЬСКОЙ РАБОТЫ

6.1 Титульный лист

6.1.1 Титульный лист является первым листом научно-исследовательской работы.

6.1.2 На титульном листе приводят следующие сведения:

- наименование вышестоящей организации (Министерство образования и науки Российской Федерации);

- наименование университета, в том числе сокращенное (Федеральное государственное бюджетное образовательное учреждение высшего образования «Набережночелнинский государственный педагогический университет» (ФГБОУ ВО «НГПУ»);

- наименование факультета;

- наименование кафедры;

- вид научно-исследовательской работы обучающегося (курсовая работа (проект), выпускная квалификационная работа);

- наименование темы работы;

- номер (шифр) и название специальности/направления подготовки;

- должность, ученая степень, ученое звание, фамилия, инициалы и подпись заведующего кафедрой (для ВКР);

- должность, ученая степень, ученое звание, фамилия, инициалы и подпись руководителя работы;

- фамилия, инициалы и подпись обучающегося, номер группы;

- место и год выполнения работы.

6.1.3 При оформлении титульного листа используется шрифт Times New Roman, размер шрифта – 12 пт, междустрочный интервал – 1.

6.1.4 Переносы слов в надписях титульного листа не допускаются.

6.2 Календарный график выполнения выпускной квалификационной работы

6.2.1 Выполнение работы должно быть четко спланировано. Для этого руководитель совместно с обучающимся разрабатывает календарный график выполнения выпускной квалификационной работы (Приложение В).

6.2.2 Цель составления календарного графика работы – уяснение замысла работы и поставленных в ней основных проблем. Календарный график помогает рационально распределить время на разработку составных частей, своевременно подготовить, оформить и представить работу к защите.

6.2.3 Разработанный, подписанный руководителем и обучающимся календарный график выполнения выпускной квалификационной работы представляется на утверждение заведующему кафедрой.

6.3 Содержание

6.3.1 Содержание научно-исследовательской работы включает введение, заголовки всех глав и параграфов, заключение, список использованных источников, приложения. После каждого заголовка ставят отточие и приводят номер страницы, на которой начинается данный структурный элемент или раздел (подраздел, пункт).

6.3.2 Заголовки структурных элементов, разделов (подразделов, пунктов) в содержании должны повторять заголовки в тексте. Сокращать заголовки или давать их в другой формулировке не допускается.

6.3.3 Заголовки, включенные в содержание, записывают строчными буквами, начиная с прописной буквы.

6.3.4 Номера страниц указываются для всех пунктов содержания кроме Приложения.

6.3.5 Содержание работы оформляется на отдельной странице. Пример оформления содержания работы приведен в Приложении Д.

6.4 Введение

6.4.1 Введение должно содержать оценку современного состояния исследуемой проблемы.

6.4.2 Во введении следует:

- обосновать актуальность выбранной темы;

- охарактеризовать современное состояние проблемы, к которой относится тема;

- указать методологические (общетеоретические) основы работы (круг основных теорий и работ, авторов, которые изучали обсуждаемую в работе проблему);

- сформулировать цель и задачи работы;

- сформулировать объект и предмет исследования;
- сформулировать гипотезу работы (в зависимости от характера работы);
- перечислить методы, с помощью которых будут решаться поставленные задачи;
- указать базу преддипломной практики (при наличии).

6.4.3 Слово «Введение» в тексте записывают в виде заголовка, начиная с прописной буквы, по центру. Первая страница работы не нумеруется, но в общую нумерацию включается.

6.5 Основная часть

6.5.1 Основная часть научно-исследовательской работы должна содержать текстовые материалы и числовые данные, отражающие сущность, методику и отдельные результаты, достигнутые в ходе выполнения работы.

6.5.2 Основная часть работы состоит из 2-3 глав.

6.5.3 Каждая глава работы делится на параграфы. Параграфов должно быть не менее двух.

6.6 Заключение и последний лист работы

6.6.1 Заключение должно содержать:

- краткие выводы по результатам научно-исследовательской работы;

- оценку полноты решений поставленных задач;

- рекомендации по конкретному использованию результатов научноисследовательской работы.

6.6.2 Последний лист работы подписывается автором с указанием инициалов и фамилии, а также даты завершения работы. Образец оформления последнего листа работы приведен в Приложении Г.

6.7 Список использованных источников

6.7.1 В список использованных источников включают все литературные источники, правовые и нормативные документы, использованные автором при написании работы.

6.7.2 Список использованных источников включает в себя:

- для курсовой работы (проекта) не менее 15 наименований;

- для выпускной квалификационной работы обучающегося по программам среднего профессионального образования – не менее 20 наименований; для выпускной квалификационной работы бакалавра – не менее 25 наименований; для выпускной квалификационной работы магистра – не менее 45 наименований; аспиранта – не менее 60-ти наименований, расположенных в алфавитном порядке.

6.7.3 Источники приводятся в следующей последовательности:

- архивные источники;

- нормативно-правовые источники (акты органов законодательной и исполнительной власти, ведомственные правовые акты - в хронологической власти, ведомственные правовые акты – в последовательности);

- учебники, монографии, брошюры;

- диссертации и авторефераты диссертаций;

- современные периодические издания;

- иностранная литература;

- электронные ресурсы.

6.8 Приложения

6.8.1 В Приложения могут быть включены:

- иллюстрации большого формата или объема;

- инструкции, методики, разработанные в процессе выполнения научноисследовательской работы;

- бланки анкет;

- таблицы с данными, дополняющими основные результаты;

- промежуточные математические доказательства, формулы и расчеты;

- иллюстрации вспомогательного характера;

- акты внедрения результатов научно-исследовательской работы и др.

Допускается в качестве приложения использовать схемы, чертежи, ведомости, спецификации, таблицы, заимствованные из других, самостоятельно выпущенных, документов.

6.8.2 Приложения следует оформлять в соответствии с 7.10 данного положения.

## 7 ПРАВИЛА ОФОРМЛЕНИЯ НАУЧНО-ИССЛЕДОВАТЕЛЬСКОЙ РАБОТЫ

7.1 Общие требования к оформлению научно-исследовательской работы

7.1.1 Оформление научно-исследовательской работы – это важный этап в подготовке работы, поскольку требования к её оформлению должны соответствовать государственным стандартом и являются обязательными (ГОСТ 7.32 – 2001).

7.1.2 Научно-исследовательская работа в виде курсовой работы (проекта) оформляется в одном экземпляре – на бумажном носителе.

7.1.3 Выпускная квалификационная работа обучающегося (бакалавра, магистранта, аспиранта, слушателя) готовится в двух экземплярах:

- первый экземпляр – в электронном виде (см. Приложение Ж);

- второй экземпляр – в распечатанном виде на бумажном носителе в твёрдом переплёте;

7.1.4 Работа на бумажном носителе выполняется на одной стороне листа формата А4  $(210 \times 297 \text{ mm})$  с использованием компьютера в редакторе Word, шрифт – Times New Roman, цвет шрифта – черный, размер шрифта – 14 кегль, междустрочный интервал – 1,5; для сносок применяется размер шрифта – 10, междустрочный интервал – 1,0. Абзацный отступ должен быть одинаковым по всему тексту документа и равен пяти знакам (12,5 мм).

7.1.5 В тексте работы (исключая таблицы) не допускается использование шрифтов разных стилей.

7.1.6 Текст следует печатать, соблюдая следующие размеры полей:

- левое  $-30$  мм;
- правое  $-10$  мм;
- верхнее  $-20$  мм;
- нижнее  $-20$  мм.

7.1.7 Текст должен быть четким, разборчивым. Опечатки, описки и графические неточности не допускаются. Количество строчек на листе – 28-30. Выравнивание – по ширине. В тексте работы переносы слов запрещены. Подчеркивание и выделение текста жирным шрифтом в работе не допускаются (кроме титульного листа). Важные слова в тексте работы можно выделять курсивом.

7.1.8 Знаки препинания (точка, запятая, двоеточие и т.п.) набираются сразу после текста без пробела, затем отделяются от следующего слова одним пробелом.

7.1.9 Выпускная квалификационная работа подлежит проверке на объем заимствований научным руководителем.

Научный руководитель после получения электронной версии ВКР осуществляет проверку работы в системе «Антиплагиат.ВУЗ» и выдает студенту справку о результатах проверки электронной версии ВКР на наличие неправомерных заимствований в системе. Обучающийся вкладывает справку о результатах проверки в ВКР и представляет работу на нормоконтроль. На листе нормоконтроля делается отметка о проверке ВКР через систему «Антиплагиат.ВУЗ».

Допустимый порог заимствований для ВКР обучающихся по программам среднего профессионального образования – 40%.

Допустимый порог заимствований для ВКР бакалавра – 30%.

Допустимый порог заимствований для ВКР магистра, аспиранта – 20%.

7.2 Нумерация страниц научно-исследовательской работы

7.2.1 Страницы работы нумеруются арабскими цифрами, соблюдая сквозную нумерацию по всему тексту работы, за исключением приложений.

7.2.2 Номер страницы проставляют по центру верхней части листа без точки.

7.2.3 Титульный лист работы включают в общую нумерацию страниц. Номер страницы на титульном листе не проставляют.

7.3 Нумерация глав, параграфов и пунктов научно-исследовательской работы

7.3.1 Главы должны иметь порядковые номера в пределах всей работы, обозначенные арабскими цифрами без точки. Каждую главу следует начинать с новой страницы. Заголовки глав выравниваются по центру и пишутся строчными буквами, начиная с прописной буквы с выделением полужирным шрифтом. Это же правило относится и к другим структурным элементам работы: «Введение», «Содержание», «Заключение», «Список использованных источников», «Приложения».

7.3.2 Параграфы должны иметь нумерацию арабскими цифрами в пределах каждой главы. Номер параграфа состоит из номеров глав и параграфов, разделенных точкой. В конце номера параграфа точка не ставится. Слово «параграф» или значок параграфа в заголовке параграфа не ставится.

7.3.3 В тексте работы заголовки параграфов выравниваются по центру и пишутся строчными буквами, начиная с прописной буквы.

7.3.4 Каждую страницу работы необходимо использовать полностью.

7.3.5 Текст работы делится на абзацы, каждый из которых должен включать самостоятельную мысль и состоять из нескольких предложений. Каждый абзац начинается с «красной строки» с отступом равным 12,5 мм.

7.3.6 Абзацы одного параграфа пишутся слитно, без пропуска строк между ними. То есть, межабзацные интервалы отсутствуют (интервал между абзацами – 0 пт).

7.3.7 Переносы в словах заголовков глав, параграфов не допускаются. Точку в конце заголовка не ставят. Если заголовок состоит из нескольких предложений, то между ними ставится точка. Вторая строка наименования заголовка, подзаголовка пишется от границы левого поля. Подчеркивание заголовков, выделение их жирным шрифтом не допускается.

7.3.8 Между заголовком главы и заголовком параграфа этой главы пробел ставится равный двум интервалам, или 8 мм.

7.3.9 Заголовок параграфа не должен отделяться от текста этого параграфа пробелом.

7.3.10 После текста параграфа до заголовка следующего параграфа ставится пробел, равный двум интервалам (8 мм).

7.4 Деление текста

7.4.1 Текст основной части документа делят на разделы, подразделы. При необходимости разделы или подразделы разбивают на пункты и подпункты. При делении текста на пункты и подпункты необходимо, чтобы каждый пункт (подпункт) содержал законченную информацию.

7.4.2 Разделы, подразделы, пункты и подпункты нумеруют арабскими цифрами и печатают с абзацного отступа.

Разделы нумеруют в пределах основной части документа.

1; 2; 3; 4 и т. д.

Подразделы нумеруют в пределах каждого раздела. Номер подраздела должен состоять из номера раздела и подраздела, отделенных точкой.

1.1; 1.2; 1.3; 1.4 и т. д.

Если раздел не имеет подраздела, то номер пункта в нем должен состоять из номера раздела и пункта, отделенных точкой.

Пункты нумеруют в пределах каждого подраздела. Номер пункта должен состоять из номеров раздела, подраздела и пункта, отделенных точками.

1.1.1; 1.1.2; 1.1.3; 1.1.4 и т. д.

Пункты, при необходимости, делят на подпункты, которые должны иметь порядковую нумерацию в пределах каждого пункта.

1.1.1.1; 1.1.1.2; 1.1.1.3; 1.1.1.4 и т. д.

7.4.3 Внутри пунктов или подпунктов могут быть приведены перечисления. Перечисления выделяют абзацным отступом и перед каждой позицией перечисления ставят дефис.

При необходимости ссылки в тексте на одно или несколько перечислений перед каждой позицией вместо дефиса ставят строчную букву, приводимую в алфавитном порядке, а после нее – круглую скобку.

Для дальнейшей детализации перечисления используют арабские цифры со скобкой, приводя их со смещением вправо на два знака относительно перечислений, обозначенных буквами.

*Пример*

Педагогическая диагностика, по мнению многих ученых, понимается как процесс, в ходе которого производятся:

1) измерение уровня усвоения знаний и обученности учащихся;

7

*Пример*

*Пример*

*Пример*

*Пример*

2) измерение некоторых сторон развития и воспитанности;

3) обработка и анализ полученных данных;

4) обобщение и выводы о корректировке процесса обучения и о продвижении учащихся.

7.4.4 Пример оформления заголовков глав, параграфов в тексте работы приведен в Приложении И.

7.5 Оформление иллюстраций

7.5.1 Иллюстрации (чертежи, графики, схемы, компьютерные распечатки, диаграммы, фотоснимки) следует располагать в работе непосредственно после текста, в котором они упоминаются впервые, или на следующей странице. На все иллюстрации должны быть даны ссылки в работе.

7.5.2 Иллюстрации, за исключением иллюстраций приложений, следует нумеровать арабскими цифрами сквозной нумерацией.

7.5.3 Иллюстрация должна иметь наименование, которое размещается под ней. Перед наименованием иллюстрации печатают слово «Рис.», затем пробел, после чего указывают номер иллюстрации (без знака №). Наименование иллюстрации печатается строчными буквами (кроме первой прописной). Точку в конце наименования иллюстрации не ставят. Слово «Рис.» и наименование выравнивают по центру, без выделения жирным шрифтом или курсивом.

7.5.4 Номер иллюстрации состоит из двузначного номера параграфа и порядкового номера иллюстрации. В иллюстрациях можно использовать одинарный интервал, а размер шрифта сократить до 12–10.

*Пример*

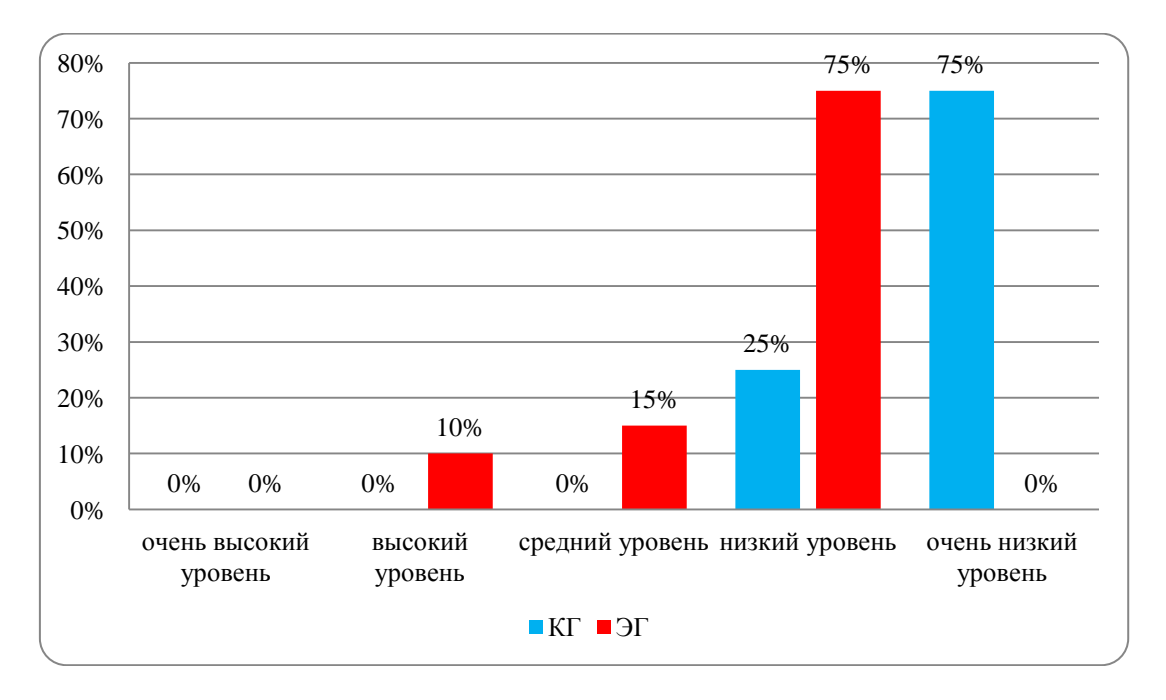

Рис. 2*.*2 Уровень развития воссоздающего и творческого воображения в контрольной и экспериментальной группе по методике «Три слова»

7.5.5 Не допускается разрывать рисунок на две разные страницы, они должны быть полностью размещены, включая наименование рисунка, на одном листе текста.

7.5.6 Расстояние между иллюстрацией и предшествующим абзацем, между иллюстрацией и наименованием, а также между наименованием иллюстрации и последующим абзацем, должно составлять один полуторный междустрочный интервал.

7.6 Оформление таблиц

7.6.1 Таблицы создаются с помощью MS Word или MS Excel.

7.6.2 Таблицы должны содержать не более десяти столбцов и иметь содержательное заглавие. В заголовке таблицы должны присутствовать наименования отражаемых в ней показателей и указаны единицы измерения этих показателей.

7.6.3 Заголовок таблицы следует помещать над таблицей по центру и печатать строчными буквами (кроме первой прописной) без выделения жирным шрифтом. Переносы слов в заголовках таблиц не допускаются. В конце заголовка таблицы точка не ставится.

7.6.4 В правом верхнем углу над заголовком таблицы помещают надпись «Таблица» (строчными буквами кроме первой прописной) с указанием номера таблицы. Таблицы следует нумеровать арабскими цифрами в пределах параграфов. В этом случае номер таблицы состоит из номера параграфа и порядкового номера таблицы. Между цифрами, формирующими номер таблицы, ставится точка. После номера таблицы точку не ставят.

7.6.5 Расстояние между словом «Таблица» и предшествующим абзацем, между словом «Таблица» и заголовком, между заголовком и самой таблицей, а также между таблицей и последующим абзацем должно составлять один полуторный интервал.

7.6.6 Ширина таблицы должна соответствовать ширине основного текста.

7.6.7 Если в конце страницы таблица прерывается и ее продолжение будет на следующей странице, то в первой части таблицы проводят нижнюю горизонтальную черту, ограничивающую таблицу. При переносе таблицы ее заголовок не повторяют, а пишут в правом верхнем углу над таблицей слова «Продолжение таблицы...» и указывают ее номер. При этом в переносимой части повторяют нумерацию граф «шапки» таблицы.

7.6.8 Не допускается при переносе отделять заголовок таблицы от самой таблицы, оставлять на странице только «шапку» таблицы без записи хотя бы одной строки табличных данных. Итоговая строка также не должна быть отделена от таблицы.

7.6.9 В таблицах можно использовать одинарный интервал, а размер шрифта сократить до 12-10 пт.

7.6.10 Высота строк таблицы должна быть не менее 8 мм.

*Пример* Таблица 2.2

## Результаты сравнения групп подростков по критерию

«позитивные эмоции»

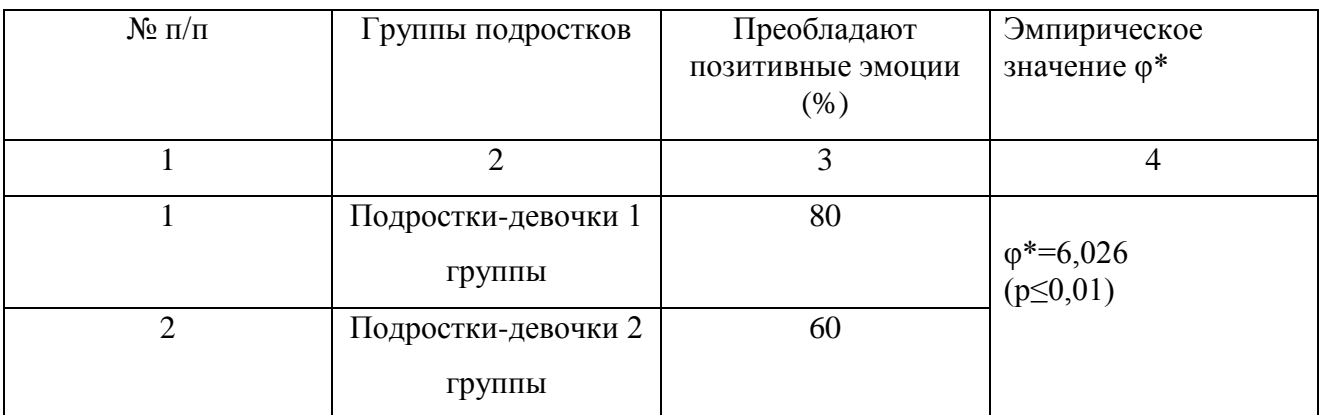

## 7.7 Оформление формул

7.7.1 Формулы нумеруют в пределах всей работы арабскими цифрами, которые записывают на уровне формулы справа в круглых скобках, саму формулу помещают в центре листа.

7.7.2 Пояснения символов и числовых коэффициентов, входящих в формулу, если они ранее не пояснены в тексте, должны быть приведены непосредственно под формулой.

7.7.3 Пояснение каждого символа следует давать с новой строки в той последовательности, в которой символы приведены в формуле.

*Пример*

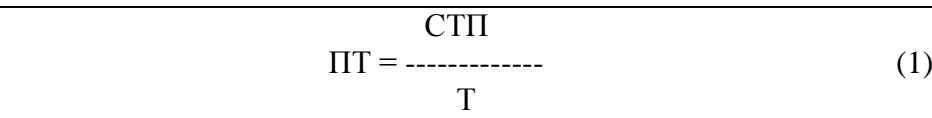

где ПТ – производительность труда, руб.;

СТП – стоимость товарной продукции в текущих оптовых ценах, руб.;

Т – затраты труда на производство продукции, тыс. чел.-час.

7.7.4 Переносить формулу на следующую строку допускается на знаках выполняемых операций, причем знак вначале следующей строки повторяют знаком в конце предыдущей. Например, при переносе формулы на знаке умножения пишут символ «×».

7.7.5 Вставлять математические формулы, простые дроби в текст работы следует с применением редактора формул Microsoft Equation 3.0 (Eq) программы Microsoft Word.

7.8 Оформление ссылок (сносок)

7.8.1 Ссылки в тексте бывают трех видов: внутритекстовые, затекстовые (сноски в квадратных скобках) и подстрочные (сноски внизу страницы).

7.8.2 Внутритекстовая ссылка в тексте документа содержит сведения об объекте ссылки, не включенные в текст работы. Внутритекстовая ссылка заключается в круглые скобки.

7.8.3 Затекстовая ссылка выносится за текст работы. Ссылка заключается в квадратные скобки в строку с текстом работы, например [12].

7.8.4 Подстрочная ссылка (сноска внизу страницы) выносится из текста вниз полосы страницы. Подстрочная ссылка связана с текстом знаком сноски (\*) или цифрой. Знак сноски ставится на уровне верхнего обреза шрифта непосредственно после того слова, числа, символа, цитаты, предложения, к которым даются справочные данные или пояснение. Нумерация подстрочных ссылок для каждой страницы отдельная. Содержание подстрочных ссылок помещают в конце листа, с абзацного отступа, отделяют от основного текста короткой тонкой линией, проведенной от границы левого поля на 1/3 страницы.

*Примеры*

*В тексте:* В.И. Тарасова в своей работе «Политическая история Латинской Америки»<sup>1</sup> говорит…

*В ссылке:*

<sup>1</sup> Тарасова, В.И. Политическая история Латинской Америки / В.И. Тарасова. – М., 2006. – С. 304-401.

*В тексте:* « … Счастье – оно было завоевано длительным общением с романом», – пишет Л. Погожева в статье «Возращение к Стендалю»<sup>1</sup>.

*В ссылке:*

 $^{1}$  ЛГ. – 1998. – 7 янв. – С. 8.

\_\_\_\_\_\_\_\_\_\_\_\_\_\_\_\_\_\_\_\_\_\_\_\_\_\_\_\_\_\_\_\_

\_\_\_\_\_\_\_\_\_\_\_\_\_\_\_\_\_\_\_\_\_\_\_\_\_\_\_\_\_\_\_\_

7.8.5 При наличии в текстовом документе списка использованных источников внутри

текста помещают отсылку к списку. Отсылку, содержащую порядковый номер источника, на который ссылаются, приводят в квадратных скобках.

*Примеры*

- А.Б. Евстигнеев [13] и В.Е. Гусев [27] считают, что …

- Интересный обзор зарубежной практики модернизации производства содержится в монографии И.И. Русинова [3].

Если ссылаются на конкретный фрагмент текста документа, в отсылке указывают порядковый номер документа в списке и страницы, на которых помещен объект ссылки, сведения разделяют запятой:

*Пример*

В своей книге А.Д. Галанин [20, с. 29] писал: "......".

При ссылке на многотомный документ в целом, в отсылке указывают также обозначение и номер тома (выпуска, части и т.п.).

[18, т. 1, с. 75].

Если заимствуется идея, общая для разных работ одного или нескольких авторов, то в скобках группы сведений разделяют знаком «точка с запятой».

*Пример*

*Пример*

Ряд авторов [59; 67; 82] считают, что:…

7.9 Оформление титульного листа

7.9.1 На титульном листе текст выравнивают по центру, допускается шрифт – 12 кегль. На титульном листе пишут:

- наименование вышестоящей организации: Министерство образования и науки Российской Федерации - строчными буквами, начиная с прописной;

- полное наименование университета: Федеральное государственное бюджетное образовательное учреждение высшего образования «Набережночелнинский государственный педагогический университет» - строчными буквами, начиная с прописной;

- сокращенное наименование университета: ФГБОУ ВО «НГПУ» – в круглых скобках, прописными буквами;

- наименование факультета – строчными буквами начиная с прописной;

- наименование кафедры – строчными буквами начиная с прописной;

- вид научно-исследовательской работы обучающегося (курсовая работа (проект), выпускная квалификационная работа) – прописными буквами, начертание шрифта – полужирный;

- тему работы – строчными буквами начиная с прописной, начертание шрифта – полужирный;

- номер (шифр) и название специальности/направления подготовки - строчными буквами с первой прописной, начертание шрифта – полужирный;

- должности, ученые степени, ученые звания, фамилии и инициалы руководителя работы – строчными буквами начиная с прописной;

- фамилию, инициалы обучающегося, номер группы – строчными буквами начиная с прописной;

- должности, ученые степени, ученые звания руководителей организации исполнителя работы, руководителей работы (если печатается в несколько строк, то печатать через 1 межстрочный интервал), затем оставляют свободное поле для личных подписей и помещают фамилии и инициалы лиц, подписавших отчет, в одной сроке с подписями проставляют даты подписания.

- подписи и даты подписания должны быть выполнены только чернилами;

11

дата оформляется арабскими цифрами в следующей последовательности: день месяца, месяц, год. День месяца и месяц оформляются двумя парами арабских цифр, разделенных точкой; год – четырьмя арабскими цифрами. Например, дату 10 апреля 2013 г. Следует оформлять: 10.04.2013.

- допускается словесно-цифровой способ оформления даты, например: 10 апреля 2013 г.

- место и год исполнения работы – строчными буквами начиная с прописной;

7.9.2 Пример оформления титульного листа курсовой работы (проекта) приведен в приложении Б1.

Пример оформления титульного листа выпускной квалификационной работы – в приложении Б2.

7.10 Оформление приложений

7.10.1 Приложения оформляют как продолжение работы, где помещается дополнительный материал: таблицы вспомогательных данных, протоколы и акты наблюдений, анкеты, тесты, инструкции и методики, отзывы и т.п.

7.10.2 Приложения могут быть обязательными и информационными. Информационные приложения могут быть рекомендуемого и справочного характера. Допускается выполнять приложения на листах формата А1 (594 \* 841), А2 (420 \* 594), А3  $(297 * 420).$ 

7.10.3 Листы, на которых располагаются приложения, имеют сквозную нумерацию.

7.10.4 Каждое приложение следует начинать с новой страницы.

7.10.5 Приложения обозначаются прописными буквами русского алфавита, кроме букв: Е, З, Й, О, Ч, Ь, Ы, Ъ и буквами латинского алфавита кроме букв: I, O.

7.10.6 Слово «Приложение» пишут с прописной буквы, по центру, рядом с ним ставят обозначение, под ним в скобках указывают слово «обязательное», «рекомендуемое» или «справочное».

*Пример*

## Приложение А (обязательное)

7.10.7 В тексте на каждое приложение должны быть ссылки. Располагаются приложения в порядке ссылок на них в тексте.

7.10.8 Все приложения должны быть перечислены в содержании документа с указанием их обозначения и страниц, на которых они располагаются (до 5-ти приложений). Если в работе имеется больше 5-ти Приложений, то в содержании их записывают одним словом «Приложения».

Допускается оформлять приложения в виде самостоятельного документа.

7.11 Запись числовых значений

7.11.1 В тексте научно-исследовательской работы числовые значения с обозначением единиц счета или единиц величин записывают цифрами, а числа без обозначения единиц величин (единиц счета) - как цифрами так и словами.

*Примеры*

1) ... в эксперименте участвовало 40 детей старшего дошкольного возраста.

2) ... отобрать 15 труб для испытания на давление.

3) ... не менее трех образцов.

7.11.2 Дробные числа приводят в виде десятичных дробей, за исключением размеров в дюймах, которые следует записывать: ½, *¼.*

7.11.3 Десятичные дроби набираются только через запятую (0,25 вместо 0.25).

7.11.4 При невозможности выразить числовое значение в виде десятичной дроби допускается записывать его в виде простой дроби в одну строчку через косую черту, например - 5/32.

7.11.5 Для указания в тексте работы предельных (допускаемых) отклонений от номинальных значений показателя (параметра, размера) числовые значения (номинальные и предельные) приводят в скобках, при этом у них должно быть одинаковое количество дробных десятичных знаков.

*Примеры*

1)  $(65\pm2)\%$ 

2)  $(7,0 \pm 0,4)$  KF

7.11.6 Для выражения числовых значений применяют арабские цифры. Римские цифры допускается применять для обозначения квартала года, полугодия, сорта (категории, класса и т.п.) продукции, валентности химических элементов.

7.11.7 При использовании римских цифр, числовых значений для обозначения календарных дат и выражения количественных числительных в арифметической дроби не приводят падежные окончания после них; за исключением случаев, когда указывают концентрацию раствора.

*Примеры*

1) I полугодие, 9 мая 2008 г.

2) 5 %-ный раствор

7.12 Запись единиц величин

7.12.1 В работе допускается применять либо международные, либо русские (внесистемные) обозначения единиц величин. Одновременное применение по тексту работы разных систем обозначения физических величин не допускается, за исключением работ по единицам величин.

7.12.2 При написании значений величин применяют обозначения единиц буквами или специальными знаками …°, …´, ..."), причем устанавливают два вида буквенных обозначений: международное (с использованием букв латинского или греческого алфавита) и русское (с использованием букв русского алфавита).

7.12.3 Буквенные обозначения единиц печатают прямым начертанием. В обозначениях единиц величин точку как знак сокращения не ставят.

7.12.4 Обозначения единиц располагают за числовыми значениями величин и в строку с ними (без переноса на следующую строку). Числовое значение, представляющее собой дробь с косой чертой, стоящее перед обозначением единицы, заключают в скобки, например  $(1/2)$  см.

7.12.5 Между последней цифрой числа и обозначением единицы оставляют пробел, исключение составляют обозначения в виде знака, поднятого над строкой.

*Примеры*

1) 100 кВт, 80%, 20 С  $2) 20^{\circ}$ 

7.12.6 Если в тексте работы приведен ряд числовых значений величины, который выражен одной и той же единицей величины, то обозначение единицы величины указывают только после последнего числового значения.

*Пример*

 $\dots 1, 0; 1, 5; 2, 0; 2, 5$  мм...

7.12.7 Если в тексте работы приводят диапазон числовых значений величины, который выражен одной и той же единицей величины, то обозначение единицы величины указывают за последним числовым значением диапазона, за исключением знаков «%», «°С»,  $\left\langle \left\langle \dots \right\rangle^{\circ} \right\rangle$ 

1) ...от 10 до 100 кг... 2) ...от 65% до 70%... *Примеры*

3) ...от 10 °С до 20 °С...

4) ... от 5° до 7°...

7.12.8 Недопустимо отделять единицу физической величины от числового значения (переносить их на разные строки или страницы), кроме единиц физических величин, помещаемых в таблицах, выполненных машинописным способом.

7.13 Оформление списка использованных источников

### *Книга под фамилией автора*

Описание книги начинается с фамилии автора, если книга имеет не более трех авторов.

#### *Книги одного автора:*

Борисова, Н.В. Мифопоэтика всеединства в философской прозе М.Пришвина: учеб. метод, пособие / Н.В. Борисова. – Елец: Изд-во Елецкого гос. ун-та, 2004. – 227 с.

Краснова, Т.В. Древнерусская топонимия Елецкой земли: монография. – Елец: Изд-во Елецкого гос. ун-та, 2004. – 157 с.

Маергойз, Л. С. Элементы линейной алгебры и аналитической геометрии: учебник / Л. С. Маергойз. – М.: АСВ, 2004. – 232 с.

Петушкова, Г.И. Проектирование костюма: учеб. для вузов / Г.И. Петушкова. – М.: Академия, 2004. – 416 с.

### *Книги двух авторов:*

Кузовлев, В.П. Философия активности учебной деятельности учащихся: монография / В.П. Кузовлев, А.В. Музальков. – Елец: Изд-во Елецкого гос. ун-та, 2004. – 219 с.

Нуркова, В.В. Психология: учеб. для вузов / В.В. Нуркова, Н.Б. Березанская. – М.: Высш. образование. – 2005. – 464 с.

#### *Книги трех авторов:*

Душков, Б.А. Психология труда, профессиональной, информационной и организационной деятельности: учеб. пособие для вузов / Б.А. Душков, А.В. Королев, Б.А. Смирнов. – М: Академический проект, 2005. – 848 с.

Максимов, Н.В. Архитектура ЭВМ и вычислительных систем: учеб. для вузов / Н.В. Максимов, Т.Д. Партыка, И.И. Попов. – М.: Инфра - М, 2005. - 512 с.

#### *Книга под заглавием*

Описание книги дается на заглавие, если книга написана четырьмя и более авторами. На заглавие описываются коллективные монографии, сборники статей и т.п.

Вестник Елецкого государственного университета им. И.А.Бунина. – Елец: Изд-во Елецкого гос. ун-та, 2004. – Сер. Филология. – Вып.З. – 336 с.

История России: учеб. / А.С.Орлов [и др.]. – 2-е изд., перераб. и доп. – М.:ТК Велби: Проспект, 2005. – 520 с.

Комплекс контрольных заданий и тестов по экономическому анализу: учебно-метод. пособ. для вузов / А.А. Сливинская [и др.]. – Елец: Изд-во Елецкого гос. ун-та, 2003. – 73 с.

Материалы научно-практической конференции юридического факультета Елецкого государственного университета имени И.А. Бунина. – Елец: Изд-во Елецкого гос. ун-та, 2010. – Вып.4. – 138 с.

Мировая художественная культура: в 2 т. / Б.А. Эренгросс [и др.]. – М.: Высшая школа, 2015. – Т.2. - 511 с.

Михаил Пришвин: актуальные вопросы изучения творческого наследия: материалы международ. науч. конференции, посвященной 130-летию со дня рождения писателя. – Елец: Изд-во Елецкого гос. ун-та, 2009. – Вып.2. – 292с.

Теория и практика дистанционного обучения: учеб. пособие для студентов пед. вузов / М.Ю. Бухаркина [и др.]; под ред. Е.С. Полат. – М.: Академия, 2014. – 416 с.

*Законодательные материалы*

Гражданский процессуальный кодекс РСФСР: [принят третьей сес. Верхов. Совета РСФСР шестого созыва 15 июня 1964 г.]: офиц. текст: по состоянию на 15 нояб. 2001 г. / Мво юстиции Рос. Федерации. – М.: Маркетинг, 2001. – 159 с.

#### Конституция Российской Федерации. – М.: Приор, 2011. – 32 с.

#### *Стандарты*

### *Запись под заголовком:*

ГОСТ Р 517721-2001. Аппаратура радиоэлектронная бытовая. Входные и выходные параметры и типы соединений. Технические требования. – Введ. 2002-01-01. – М . : Изд-во стандартов, 2001. – 27 с.

#### *Запись под заглавием:*

Аппаратура радиоэлектронная бытовая. Входные и выходные параметры и типы соединений. Технические требования: ГОСТ Р 517721 – 2009. – Введ. 2002-01-01. – М.: Издво стандартов, 2009. – IV , 27 е.: ил.

#### *Патентные документы*

Приемопередающее устройство: пат. 2187888 Рос. Федерация: МПК Н 04 В 1/38, Н 04 J 13/00/ Чугаева В.И.; заявитель и патентообладатель Воронеж, науч.-ислед. ин-т связи. – №2000131736/09; заявл. 18.12.00; опубл. 20.08.02, Бюл. №23 (II ч.). – 3 с: ил.

#### *Изоиздания*

Шедевры французского искусства 18 века: календарь: 2002/ Торговый дом «Медный всадник»; вступ. ст. С.Кудрявцевой. – СПб.: П-2, 2001. – 24 с: цв. ил.

#### *Картографические издания*

Европа. Государства Европы [физическая карта] / сост. и подгот. к печати ПКО «Картография» в 1985 г.; ст. ред. JI.H. Колосова; ред. Н.А. Дубовой. – Испр. в 2000 г. – 1:5000 000, 50 км в 1 см; пр-ция норм. Кон. Равнопром. – М.: Роскартография, 2000 – 1к.: цв., табл.; 106x89 см.

### *Нотные издания*

Бойко, Р.Г. Петровские звоны [Ноты]: (Юность Петра): муз. ил. к рус. истории времен Петра Первого: ор. 36 / Ростислав Бойко. – Партитура. – М.: Композитор, 2011. – 96 с.

### *Аудиоиздания*

Гладков, Г.А. Как львенок и черепаха пели песню и другие сказки про Африку [Звукозапись] / Геннадий Гладков; исп. Г.Вицин, В.Ливанов, О.Анофриев [и др.]. – М.: Экстрафон, 2012. – 1 мк.

Роман (иеромон.). Песни [Звукозапись] / иеромонах Роман; исп. Жанна Бичевская. – СПб.: Центр духов. Просвещения, 2011. – 1 электрон, опт. диск. – (Песнопения иеромонаха Романа; вып. 3)

#### *Видеоиздания*

От заката до рассвета [Видеозапись] / реж. Роберт Родригес; в ролях: К.Тарантино, Х.Кейтель, Дж.Клуни; Paramount Films. – М.: Премьер-видеофильм, 2015. – 1 вк.

*Диссертации, авторефераты диссертаций*

Григорьева, А.К. Речевые ошибки и уровни языковой компетенции: автореф. дис. канд. филол. наук / А.К. Григорьева. – Пенза: ПТПУ, 2014. – 24с.

*Составная часть документов*

### *Статья из...*

#### *...собрания сочинений*

Локк, Дж. Опыт о веротерпимости / Дж. Локк // Собр. соч.: в 3 т. – М., 2009. – Т.З. – С. 66-90.

#### *...книги, сборника, хрестоматии*

Коротких, В.И. О порядке чтения, который поможет научиться сохранять вкус и отыскивать удовольствие в книгах / В.И. Коротких // Человек и культурно-образовательная среда: сб. науч. работ. – Елец: Изд-во Елецкого гос. ун-та, 2015. – С. 43-59.

Ларских, З.П. Психолого-дидактические требования к проектированию компьютерных учебных программ по русскому языку / З.П. Ларских // Проблемы русского и общего языкознания: межвуз. сб. науч. тр. – Елец: Изд-во Елецкого гос. ун-та, 2014. – Вып. 2.  $- C. 210 - 216.$ 

Цивилизация Запада в 20 веке / Н.В. Шишова [и др.] // История и культурология: учеб. пособие для студентов. – 2-е изд., доп. и перераб. – М, 2010. – Гл. 13. – С. 347-366.

*...продолжающегося издания.*

Белозерцев, Е.П. Методологические основы изучения образования / Е.П. Белозерцев // Вестн. Елецк. ун-та. Сер. Педагогика. – 2015. – Вып. 7. – С. 4-28. –Библиогр.: с. 221.

Борисова, Н.В. Православие и культура / Н.В. Борисова, Т.А. Полякова // Собор:

альманах религиоведения. – Елец: Изд-во Елецкого гос. ун-та, 2015. – Вып. 5. – С . 17-23.

*...журнала*

Мартышин, О.В. Нравственные основы теории государства и права / О.В. Мартышин // Государство и право. – 2016. – № 7. – С. 5-12.

Трепавлов, В.В. «Непоколебимый столп»: образ России XVI-XVIII вв. в представлении ее народов / В.В. Трепавлов // Вопросы истории.  $-2015$ .  $-$  №8.  $-$  С. 36-46.

#### *... газеты*

Петров, В.Г. Богато то общество, в котором дороги люди: монолог о главном / В.Г. Петров // Липецкая газета. – 2016. – 10 февраля.

В аналитическом описании статьи из газеты область количественной характеристики (страница) указывается, если газета имеет более 8 страниц.

#### *Рецензия*

Хатунцев, С. Консервативный проект / С.Хатунцев // Москва. – 2015. – №8. – С. 214- 217. – Рец. на кн.: Чернавский М.Ю. Религиозно-философские основы консерватизма в России: научная монография / М.Ю. Чернавский. – М, 2015. – 305 с.

Моряков, В.И. / В.И.Моряков // Вопр. истории. – 2001. – №3. – С. 166-162. – Рец. на кн.: Человек эпохи Просвещения: сб. ст.; отв. ред. Г.С. Кучеренко. – М.: Наука, 1999. – 224 с. *Нормативные акты*

О государственном языке Российской Федерации: Федер. закон от 1 июня 2005г., № 53-Ф3 // Рос. газета. – 2005. – 7 июня. – С. 10.

О борьбе с международным терроризмом: постановление Гос. Думы РФ. Собр. от 20 сент. 2001 г. №1865 // Собр. законодательства Рос. Федерации. – 2001. – № 40. – Ст. 3810. – С. 8541 -8543.

О государсвенной судебно-экспертной деятельности в Российской Федерации: Федер. закон от 31 мая 2001 г. № 73-83 // Ведомости Федер. Собр. Рос. Федерации. – 2001. – № 17. – Ст. 940. – С. 11-28.

#### *Электронные ресурсы в целом*

Арбитражный процесс : учеб. для студентов юрид. вузов и факультетов / под ред. В.В. Яркова. – 2-е изд., перераб. и доп. – М. : Волтерс Клувер, 2013. – Режим доступа URL: http://www.consultant.ru.

Консультант Плюс: Высшая школа : учеб. пособие. – Электрон. текстовые данные (400 Мб). – [М.]: Консультант Плюс, 2014-2015. – Вып. 4: К осеннему семестру 2015. – 1 электрон, опт. диск (CD-ROM).

Образование: исследовано в мире / под патронажем Рос. акад. образования, Гос. науч. пед. б-ки. – М.: OIM.RU, 2010-2011. – Режим доступа URL: http: // www.oim.ru. – 10.02.2011.

Художественная энциклопедия зарубежного классического искусства [Электронный ресурс]. – Электрон, текстовые, граф., зв. дан. и прикладная прогр. (546 Мб). – М.: Большая Рос. энцикл., 2016. – 1 электрон, опт. Диск (CDROM). – (Интерактивный мир).

Набор элементов библиографического описания может быть расширенным и сокращенным. В сокращенном варианте, рекомендуемом для курсовых работ, допускается не указывать издательство.

## Приложение А (обязательное)

## Лист нормоконтроля

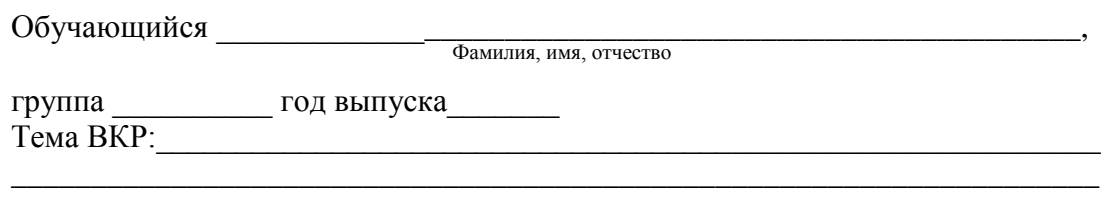

Руководитель ВКР\_\_\_\_\_\_\_\_\_\_\_\_\_\_\_\_\_\_\_\_\_\_\_\_\_\_\_\_\_\_\_\_\_\_\_\_\_\_\_\_\_\_\_\_\_\_\_\_\_\_\_\_ Фамилия, имя, отчество

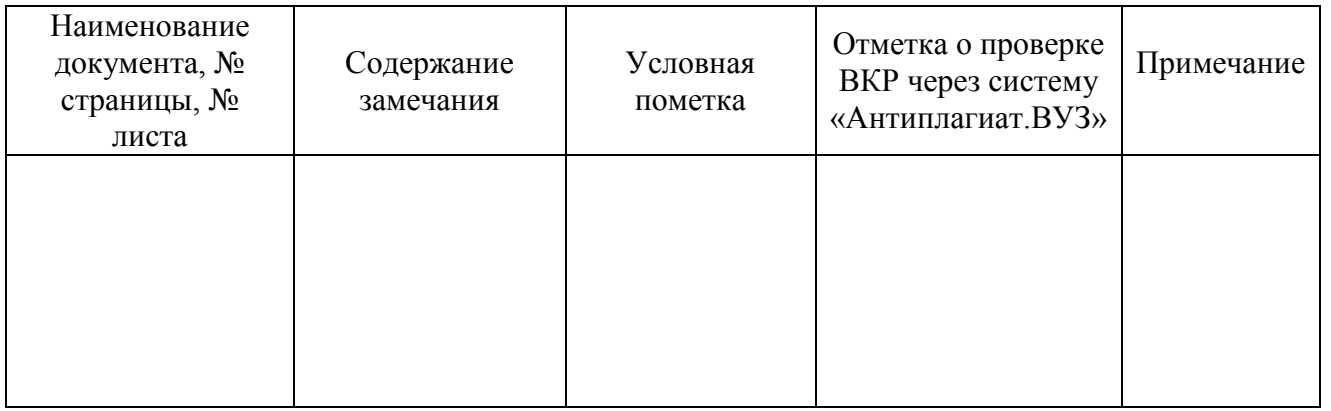

Нормоконтролер \_\_\_\_\_\_\_\_\_\_\_\_\_\_\_ \_\_\_\_\_\_\_\_\_\_\_\_\_\_\_\_\_

Расшифровка подписи

Руководитель ВКР \_\_\_\_\_\_\_\_\_\_\_\_\_\_\_ \_\_\_\_\_\_\_\_\_\_\_\_\_\_\_\_\_

Расшифровка подписи

Приложение Б 1 (справочное)

Пример оформления титульного листа курсовой работы (проекта)

Министерство образования и науки Российской Федерации

Федеральное государственное бюджетное образовательное учреждение высшего образования

«Набережночелнинский государственный педагогический университет (ФГБОУ ВО «НГПУ»)

\_\_\_\_\_\_\_\_\_\_\_\_\_\_\_\_\_\_\_\_\_\_\_\_\_\_\_\_\_\_\_\_\_\_\_\_\_\_\_\_\_\_\_\_\_\_\_\_\_\_\_\_ Факультет

> \_\_\_\_\_\_\_\_\_\_\_\_\_\_\_\_\_\_\_\_\_\_\_\_\_\_\_\_\_\_\_\_\_\_\_\_ Кафедра

## КУРСОВАЯ РАБОТА или КУРСОВОЙ ПРОЕКТ

\_\_\_\_\_\_\_\_\_\_\_\_\_\_\_\_\_\_\_\_\_\_\_\_\_\_\_\_\_\_\_\_\_\_\_\_\_\_\_\_\_\_\_\_\_\_\_\_\_\_\_\_\_\_\_\_\_\_\_\_\_\_\_\_\_\_\_\_\_\_\_\_ Тема работы (проекта)

\_\_\_\_\_\_\_\_\_\_\_\_\_\_\_\_\_\_\_\_\_\_\_\_\_\_\_\_\_\_\_\_\_\_\_\_\_\_\_\_\_\_\_\_\_\_\_\_\_\_\_\_\_\_\_\_\_\_\_\_ Номер (шифр) и название специальности/направления подготовки

Руководитель \_\_\_\_\_\_\_\_\_\_\_\_\_\_

Уч. степень, звание

(подпись, дата)

Фамилия, И.О.

\_\_\_\_\_\_\_\_\_\_\_\_\_\_\_\_\_\_\_\_\_

Обучающийся

(подпись, дата)

Фамилия, И.О. Номер группы\_\_\_\_\_\_\_\_

\_\_\_\_\_\_\_\_\_\_\_\_\_\_\_\_\_\_\_

Набережные Челны, 20\_\_

\_\_\_\_\_\_\_\_\_\_\_\_\_\_\_\_\_\_\_\_\_

18

Приложение Б 2 (справочное)

## Пример оформления титульного листа ВКР

Министерство образования и науки Российской Федерации

Федеральное государственное бюджетное образовательное учреждение высшего образования

«Набережночелнинский государственный педагогический университет» (ФГБОУ ВО «НГПУ»)

\_\_\_\_\_\_\_\_\_\_\_\_\_\_\_\_\_\_\_\_\_\_\_\_\_\_\_\_\_\_\_\_\_\_\_\_\_\_\_\_\_\_\_\_\_\_\_\_\_\_\_\_ Факультет

> \_\_\_\_\_\_\_\_\_\_\_\_\_\_\_\_\_\_\_\_\_\_\_\_\_\_\_\_\_\_\_\_\_\_\_\_ Кафедра

## ВЫПУСКНАЯ КВАЛИФИКАЦИОННАЯ РАБОТА

\_\_\_\_\_\_\_\_\_\_\_\_\_\_\_\_\_\_\_\_\_\_\_\_\_\_\_\_\_\_\_\_\_\_\_\_\_\_\_\_\_\_\_\_\_\_\_\_\_\_\_\_\_\_\_\_\_\_\_\_\_\_\_\_\_\_\_\_\_\_\_\_ Тема работы

\_\_\_\_\_\_\_\_\_\_\_\_\_\_\_\_\_\_\_\_\_\_\_\_\_\_\_\_\_\_\_\_\_\_\_\_\_\_\_\_\_\_\_\_\_\_\_\_\_\_\_\_\_\_\_\_\_\_\_\_ Номер (шифр) и название специальности/направления подготовки

Заведующий кафедрой

«Допустить к защите» « $\rightarrow$  20 г.

Уч. степень, звание

\_\_\_\_\_\_\_\_\_\_\_\_\_\_

(подпись, дата)

Обучающийся

Руководитель \_\_\_\_\_\_\_\_\_\_\_\_\_\_ Уч. степень, звание

(подпись, дата)

Фамилия, И.О. Номер группы\_\_\_\_\_\_

Набережные Челны, 20\_\_

19

\_\_\_\_\_\_\_\_\_\_\_\_\_\_\_\_\_\_\_\_\_\_\_

\_\_\_\_\_\_\_\_\_\_\_\_\_\_\_\_\_\_\_\_\_\_\_\_

Фамилия, И.О.

Фамилия, И.О.

\_\_\_\_\_\_\_\_\_\_\_\_\_\_\_\_\_\_\_\_\_\_\_\_\_\_ (подпись, дата)

## Приложение В (обязательное) Пример оформления календарного графика выполнения ВКР

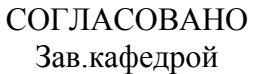

УТВЕРЖДАЮ Научный руководитель

\_\_\_\_\_\_\_\_\_\_\_\_\_\_\_\_\_\_\_\_  $\xleftarrow{\kappa}$   $\longrightarrow$  20\_

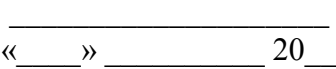

## КАЛЕНДАРНЫЙ ГРАФИК ВЫПОЛНЕНИЯ ВЫПУСКНОЙ КВАЛИФИКАЦИОННОЙ РАБОТЫ

Обучающийся \_\_\_\_\_\_\_\_\_\_\_\_\_\_\_\_\_\_\_\_\_\_\_\_\_\_\_\_\_\_\_\_\_\_\_\_\_\_\_\_\_\_\_\_\_\_\_\_\_\_\_\_\_

(ФИО, группа)

Тема работы \_\_\_\_\_\_\_\_\_\_\_\_\_\_\_\_\_\_\_\_\_\_\_\_\_\_\_\_\_\_\_\_\_\_\_\_\_\_\_\_\_\_\_\_\_\_\_\_\_\_\_\_\_\_\_

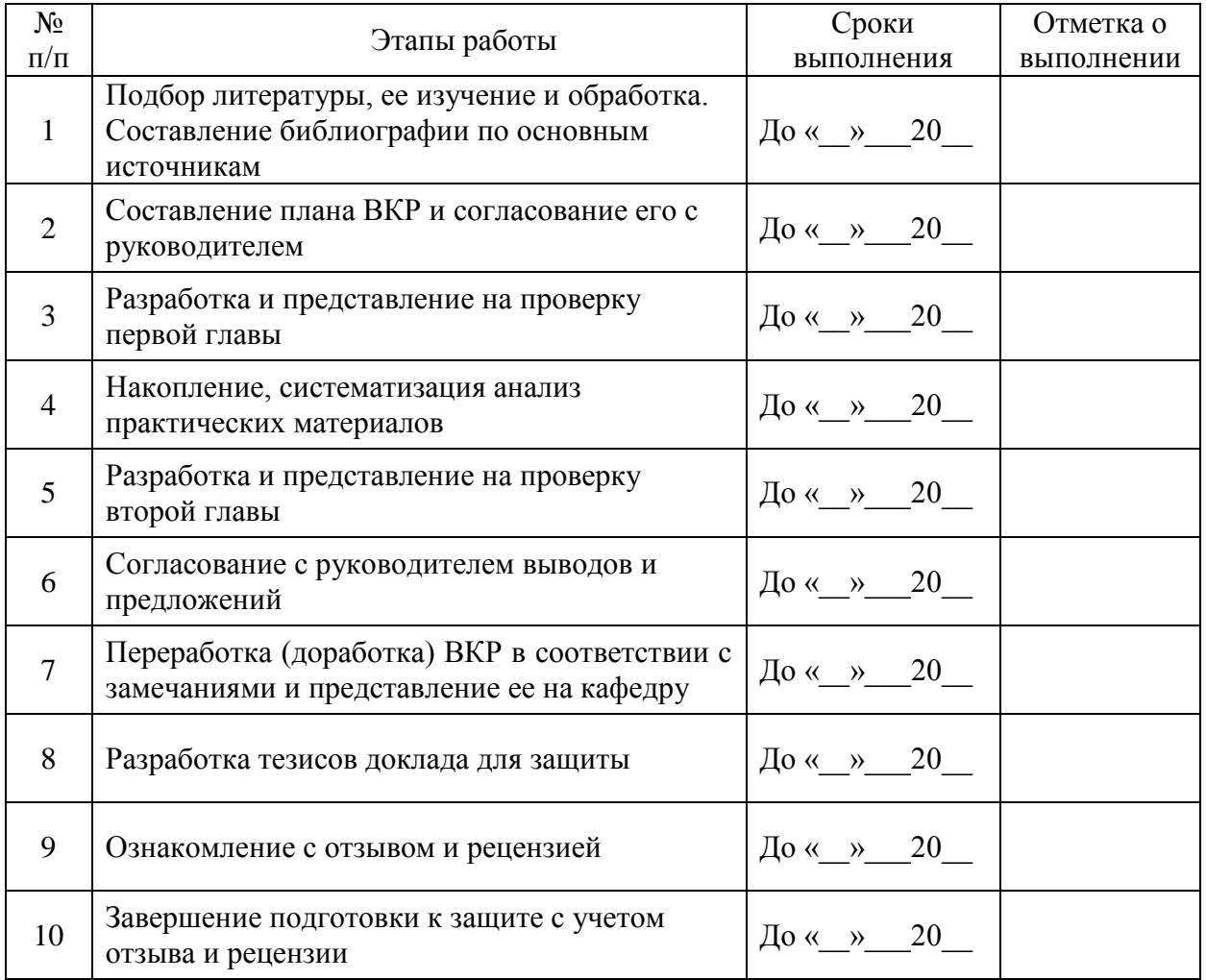

График составил « $\_\_\_$  »  $\_\_\_\_$  20 $\_\_$  г. Обучающийся \_\_\_\_\_\_\_\_\_\_\_\_\_\_\_\_\_\_\_\_\_\_\_\_\_\_\_\_\_\_\_\_\_\_\_\_\_\_\_

Приложение Г (обязательное)

Пример оформления последнего листа работы

Выпускная квалификационная работа выполнена мной самостоятельно. На использованные в работе материалы и концепции из опубликованной научной литературы и других источников имеются ссылки.

Фамилия И.О. \_\_\_\_\_\_\_\_\_\_\_\_\_\_\_\_\_\_  *(подпись)*

 $\xleftarrow{\kappa} \xrightarrow{\qquad} \xrightarrow{\qquad} 20 \qquad$  г.

## Приложение Д (справочное)

# Пример оформления содержания

# Содержание

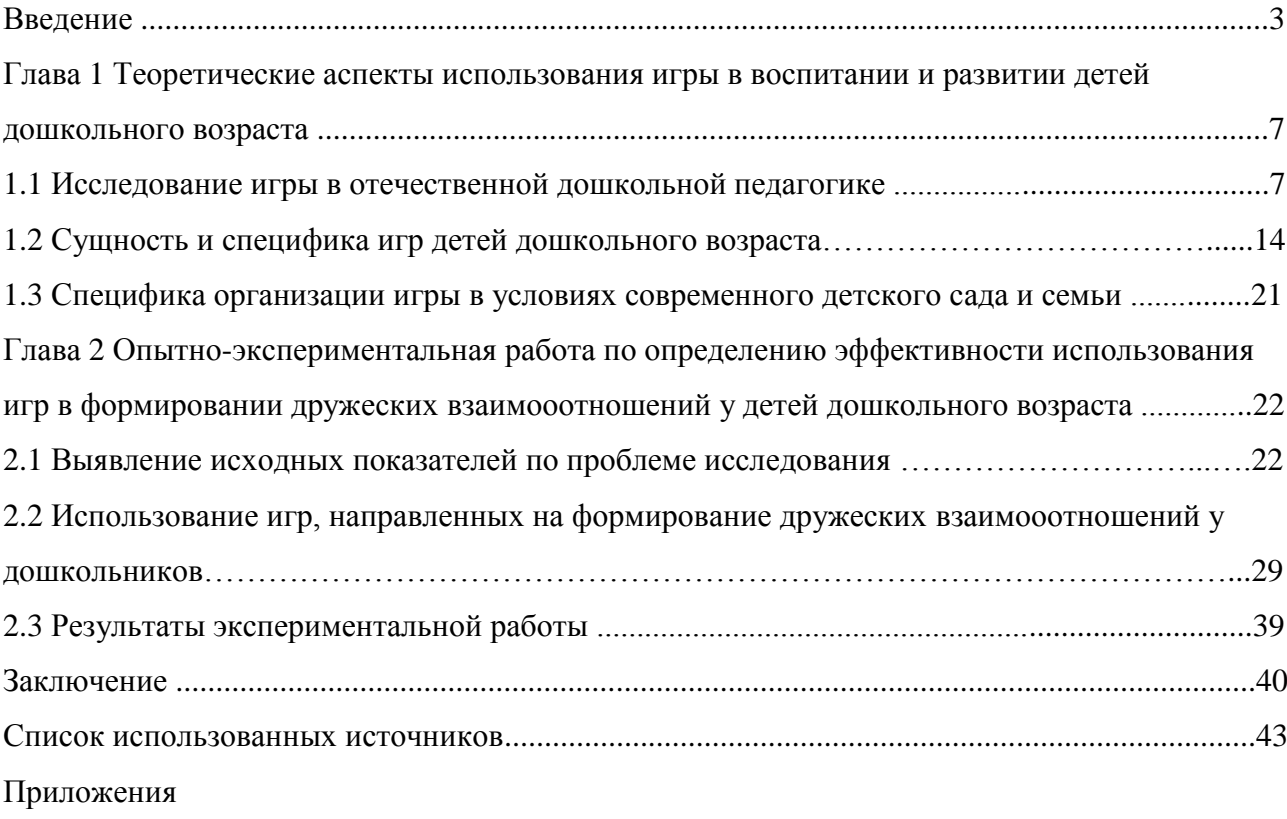

## Приложение Ж (справочное)

## Основные технические требования к выпускной квалификационной работе в электронном варианте

ВКР должна быть представлена в электронном виде заведующему кафедрой. Текст выпускной квалификационной работы, а также титульный лист и приложения должны находиться в одном файле (в формате .doc, текстовый редактор Microsoft Word, версия не ниже Microsoft Word 2003).

Имя файла должно содержать Фамилию и инициалы обучающегося, тему ВКР, год защиты ВКР.

## Приложение И (справочное)

Пример оформления заголовков глав, параграфов в тексте работы

Глава 1 Заголовок первой главы

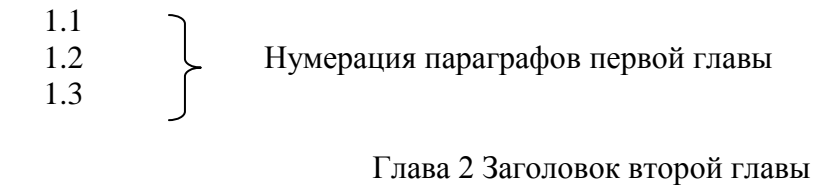

 $2.1$ <br> $2.2$ 2.2 Нумерация параграфов второй главы 2.3

Глава 3 Заголовок третьей главы

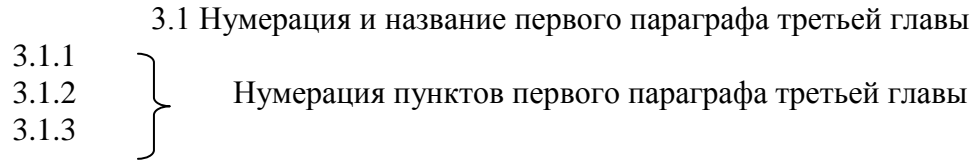

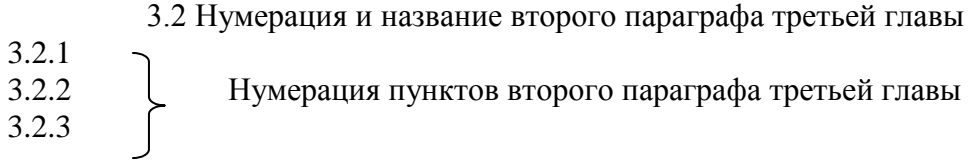

## Приложение К (справочное)

## Основные технические требования к курсовой/выпускной квалификационной работе, представленной на бумажном носителе

Текст выпускной квалификационной работы, набирается на компьютере в текстовом редакторе Microsoft Word (версия не ниже 2003 года);

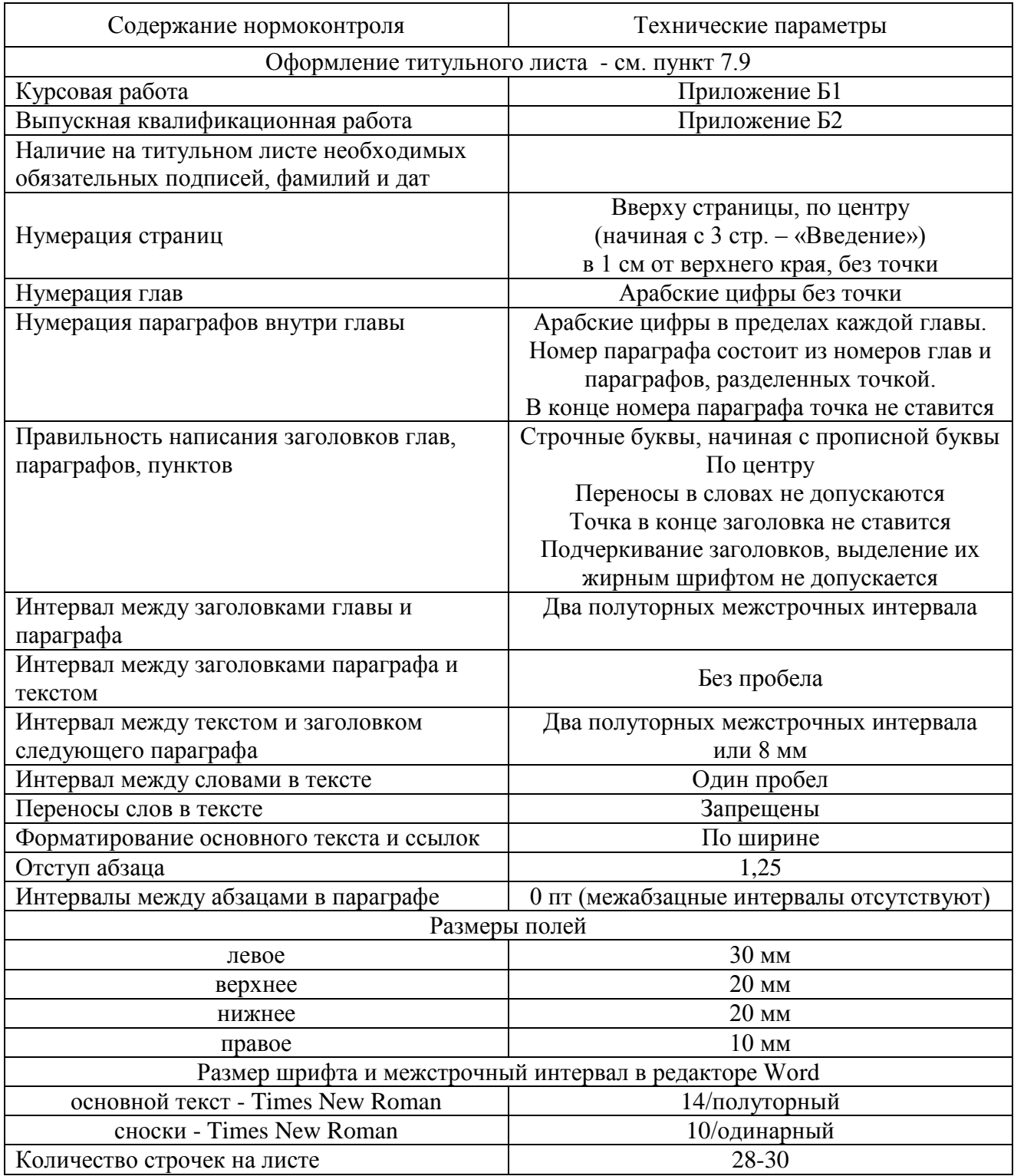

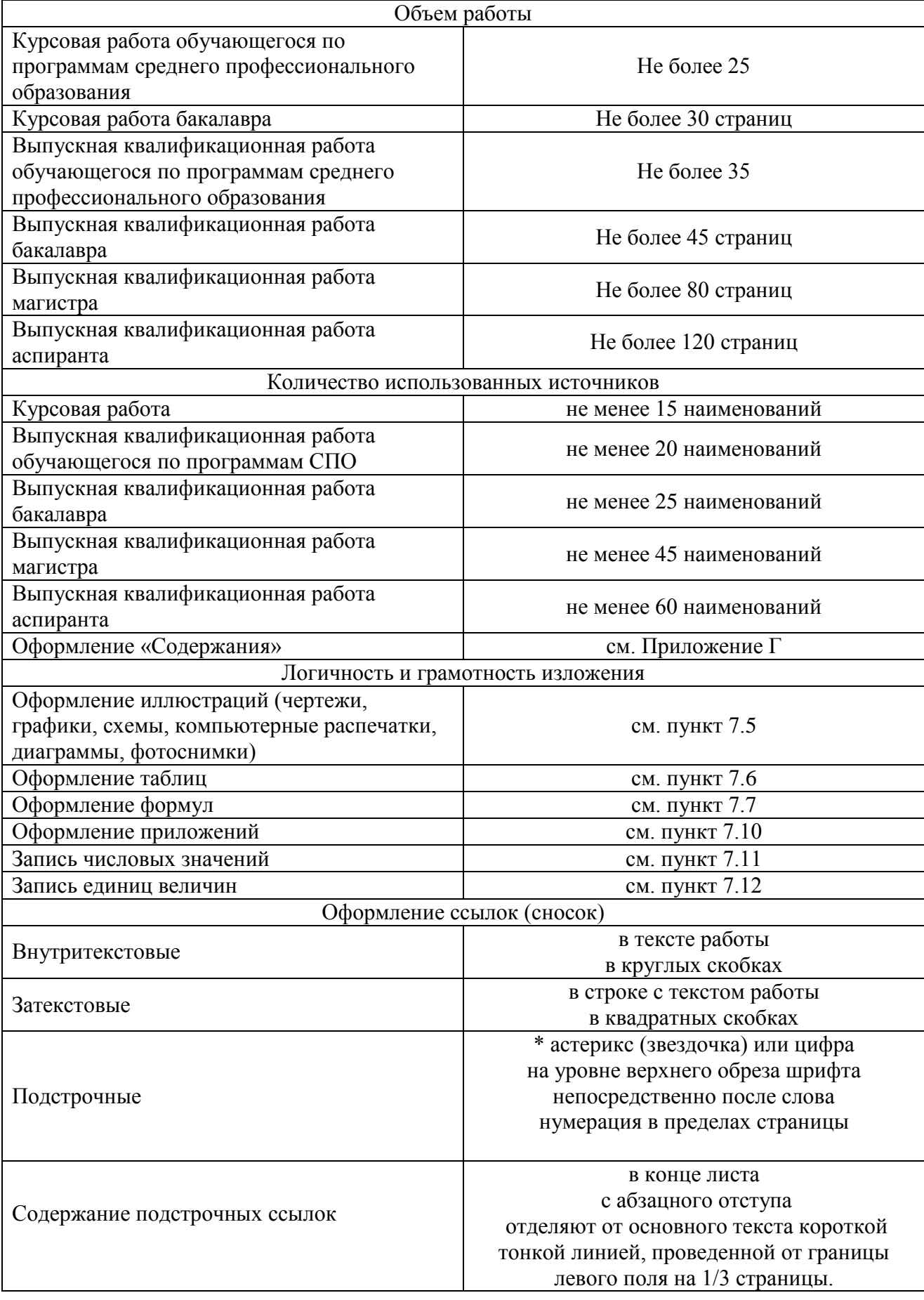

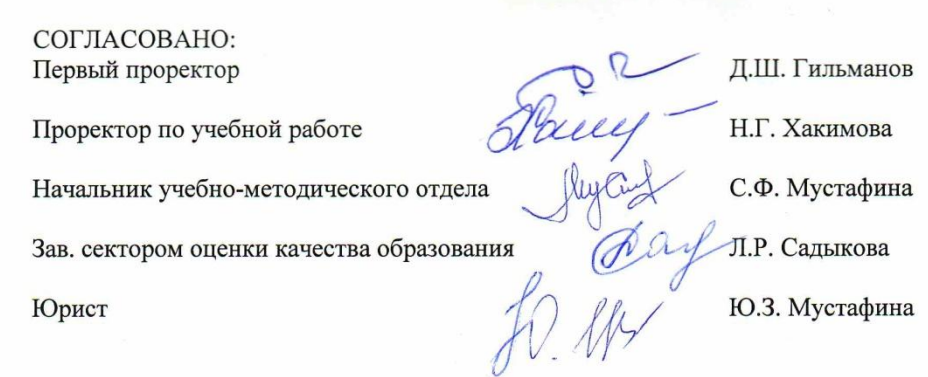